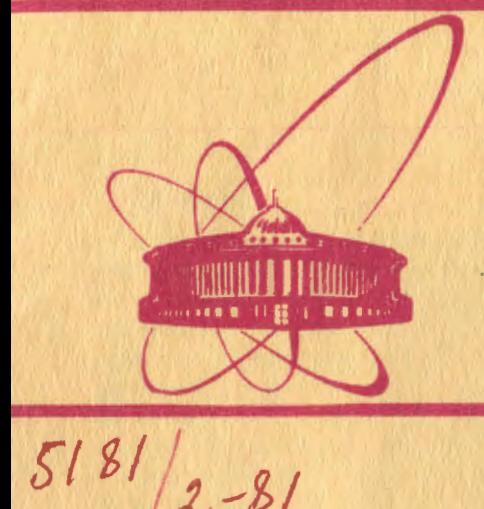

**Объединенный** *MHCTMTYT* ядерных <u>исследований</u> дубна

 $\sqrt{9}$  $x - 81$ 10-81-473

Е.В.Черных

ДВУХПРОЦЕССОРНАЯ СИСТЕМА **АВТОМАТИЗАЦИИ ОПЕРАТИВНОГО** УПРАВЛЕНИЯ ИЗМЕРЕНИЯМИ ПОКАЗАТЕЛЯ НЕОДНОРОДНОСТИ МАГНИТНОГО ПОЛЯ СИНХРОФАЗОТРОНА

Направлено в ПТЭ

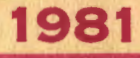

# ВВЕДЕНИЕ

В этой работе описаны аппаратурное и программное обеспечение системы автоматизации на основе ЭВМ EC -1010 и автономного источника программы /АИП/. Система обеспечивает оперативное управление измерениями показателя неоднородности магнитного поля синхрофазотрона n. Информация в систему поступает с 10 датчиков градиента магнитного поля, датчика абсолютной величины магнитного поля, размещенных на подвижной платформе внутри камеры ускорителя, и датчика положения платформы через комплект электронной аппаратуры. Датчики и комплект электронной аппаратуры описаны разработчиками в работе $'{}^{1'}$ .

Система обеспечивает прием информации с датчиков, обработку ее и вывод графиков зависимости n=f(r) на телевизионный монитор -ТВ и печать, а также накопление информации на магнитной ленте - МЛ /рис. 1/. Так как время приема в ЭВМ по программе ин-

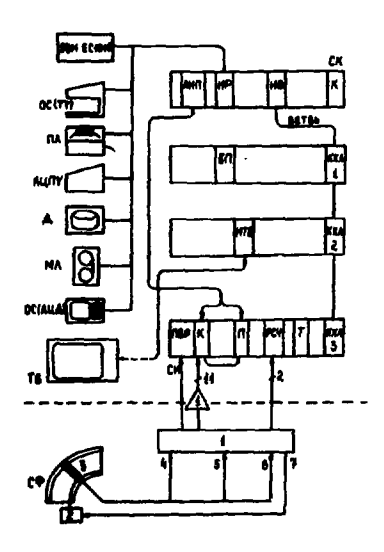

ļ

Рис. 1. Структурная схема системы автоматизации. Периферийные устройства ЭВМ: ОС - консоль оператора /TT - телетайп или АЩ алфавитно-цифровой писплей/ ПЛ перфоленточная станция, АЦПУ печать, Д - диск, МЛ - магнито-ФОН: АИП - ЭВТОНОМНЫЙ ИСТОЧНИК программы, ИР - интерфейс ЭВМ, ИВ - интерфейс ветви, К - контроллер системного крейта /СК/, ККА контроллер типа A1, БП - буферная память, ИТВ - интерфейс телевизионного монитора /ТВ/, ПВР - паралиельный входной регистр, К - аналоговый коммутатор, II - AIII, PCЧ - реверсивный счетчик, Т - таймер, СИ - синхроимпульс. 1 - комплект электронной  $ammapary<sub>DM</sub>/V$ . СФ - синхрофазотрон, 2 - двигатель платформы с датчиками /3/<sup>1/</sup>, 4,5,6 - сигналы с датчиков и 7 - сигнал управления платформой $'V$ .

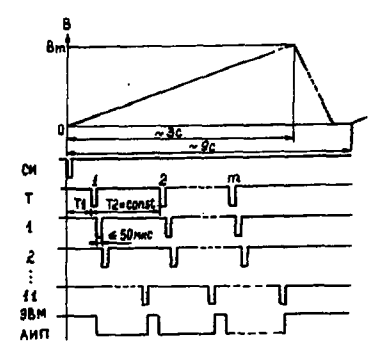

Рис. 2. Временная диаграмма цикла измерений. В - индукция магнитного поля ускорителя: СИ синхроимпульс: Т - интервалы с таймера: 1.2...11 - сигналы с датчиков. ЭВМ и АИП - попеременная работа двух источников программ, m - число измерений за цикл.

формации с датчика значительно превышает длительность интервала. в течение которого величина в остается постоянной

 $\prime$  ~ 50 мкс $\prime$ , для обеспечения требуемого быстродействия измерений применяется АИП. При этом длительность измерения одного значения в определяется практически временными характеристиками используемых модулей аналогового коммутатора /К/ и аналого-цифрового преобразователя /П/. Для применяемых в системе К и П это время не превышает 50 мкс. ЭВМ ЕС-1010 осуществляет общее управление системой, накопление информации на магнитной ленте, обработку ее и вывод. Программное обеспечение позволяет в течение одного цикла нарастания магнитного поля измерить до 10 зависимостей n=f(r), т.е. до 100 значений n.

## ПРОЦЕСС ИЗМЕРЕНИЯ

Так как измерение в производится при отсутствии пучка в ускорителе, система разработана на основе параллельной ветви, связанной через системный крейт КАМАК по программному каналу с ЭВМ EC-1010 в составе системы контроля и управления, описанной в работе  $^{22\prime}$ . Так как АИП, применяемый для оперативного измерения, способен управлять блоками в любом крейте ветви, в описываемой системе используются блоки /буферная память - $5\pi^{8}$  и интерфейс телевизионного монитора - ИТВ<sup>/4</sup> /, постоянно работающие в составе указанной системы контроля и управления.

Аппаратура описываемой системы размещена в крейтах параллельной ветви /рис. 1/. Временная диаграмма работы системы приведена на рис. 2. Измерение начинается после поступления синхроимпульса /СИ/ на параллельный входной регистр /ПВР/<sup>/Б/</sup>. Через интервал времени Т1, который может быть изменен оператором, информация с 11 датчиков поступает на аналоговый коммутатор<sup>/6/</sup> связанный с 12-разрядным аналого-цифровым преобразователем  $^{77}$ . Порядок следования сигналов следующий: 1-5 и 7-11 - сигналы с датчиков градиента магнитного поля, 6 - сигнал величины маг-

 $\mathbf{2}$ 

ŀ.

÷,

нитного поля. АИЛ управляет по передним панелям модулями К и П в процессе измерения и переписывает информацию из П и БП по магистрали КАМАК. Затем через интервал времени 72 измерения повторяются. Момент начала измерений (Т1) и период измерений (Т2) задаются программируемым таймером<sup>/8/</sup>/T/, Информация о координате платформы с датчиками поступает в виде последовательности импульсов на реверсивный счетчик /РСЧ/ вместе с потенциальным сигналом направления перемещения платформы. После завершения цикла измерений /m временных точек, где m < 10/ ЭВМ, являющаяся вторым источником программ в СК, читает информацию из БП в оперативную память, записывает на магнитную ленту, обрабатывает ее и выводит на ТВ и печать. Для управления работой системы и задания параметров используются тумблеры на передней панели ЭВМ и консоль оператора /ОС-телетайл или АЦ-дисплей/.

#### ПРОГРАММНОЕ ОБЕСПЕЧЕНИЕ

š

春药剂

Программное обеспечение системы написано на ассемблере ЭВМ ЕС -1010. Структура программного обеспечения приведена на рис. 3. Так как в процессе работы система производит измерение сигналов, их обработку и вывод, разработаны две управляющие программы: основная - DMM и управления обработкой и выводом -D1 и 5 прикладных программ. Объем разработанных программ составляет 1,2 К 16-разрядных слов. Прикладные подпрограммы вызываются управляющими и выполняют следующие функции: подготовку и старт АИП (AIP), чтение информации из БП в оперативную память ЭВМ (CSRMW), вывод сетки координат и служебной информации на ТВ (AXMM), расчет точек графика n=f(r) и вывод на ТВ (CLMM), вывод информации на лечать и MJ (TVRLMW). В процессе работы эти программы вызывают подпрограммы обслуживания аппаратуры КАМАК<sup>/9/</sup> и подпрограммы библиотеки чисел с плавающей запятой<sup>/10/</sup> Подпрограмма CSRMW имеет несложную последова-

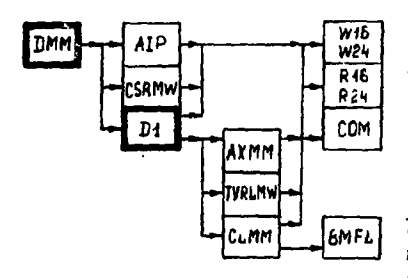

тельную структуру, поэтому ее описание здесь не приводится.

Основная управляющая программа - DMM . Блок-схема программы приведена на рис. 4 После подачи команды на измерение оператор при необходимости может

Рис.3. Структура программного обеспечения. Выделены управляющие программы, стрелками показаны возможности вызова подпрограмм.

3

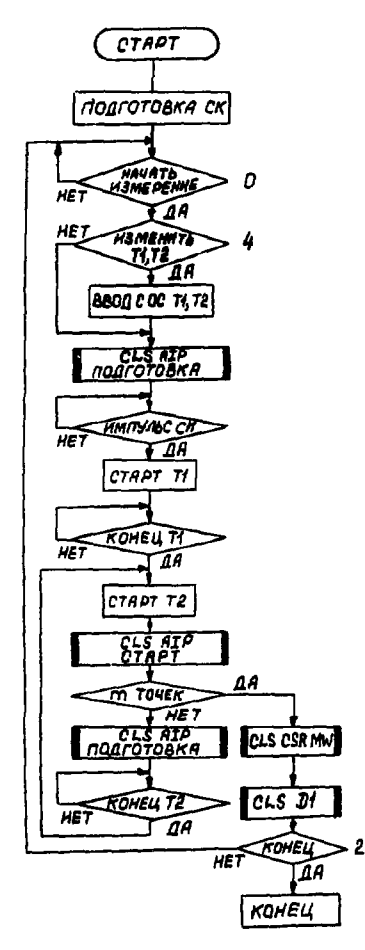

Рис. 4. Блок-схема основной управляющей программы. Нифры соответствуют номерам тумблеров на передней панели ЭВМ.

изменить длительность интервалов Т1. Т2. записанную в таблице программы. Затем DMM вызывает подпрограмму AIP для подготовки этого блока /запись в его регистры адресов К, П, БП и т. д./, и работа производится в соответствии со схемой рис. 4. После завершения m измерений в цикле вызываются подпрограммы D1 u CSRMW.

# ОБРАБОТКА ИНФОРМАЦИИ И ВЫВОД

Графики n=f(r) выводятся на алфавитно-иифровой дисплей на базе телевизионного монитора с емкостью экрана 32х80 символов. Предусмотрены 2 диапазона вертикальной шкалы сетки координат:  $1/\sqrt{n'_1 - n_1} = 0.58 = \text{const.}2/\sqrt{n'_2 - n_2} =$  $= 0.168 = const.$  обеспечивающие абсолютную точность 0.02 и 0.006 соответственно /рис. 6/. Оператор может сдвигать шкалы в пределах возможного диапазона значений в от 0 до 1. На экран выводятся последовательно по 5 графиков одного цикла измерений, вначале для измерений с 1 по 5. затем с 6 по 10. Алгоритм и соответствующая часть програм-

мы вывода на печать упрощены за счет того, что на печать выводятся графики с экрана ТВ, при этом выводимая информация считывается непосредственно из памяти интерфейса ТВ.

Программа управления обработкой и выводом - D1. Блок-схема программы приведена на рис. 5. После вызова Di в рабочую область из таблиц программы записываются константы, соответствующие заданному диапазону шкалы вывода. При необходимости шкала соответствующего диапазона может быть сдвинута. Затем можно

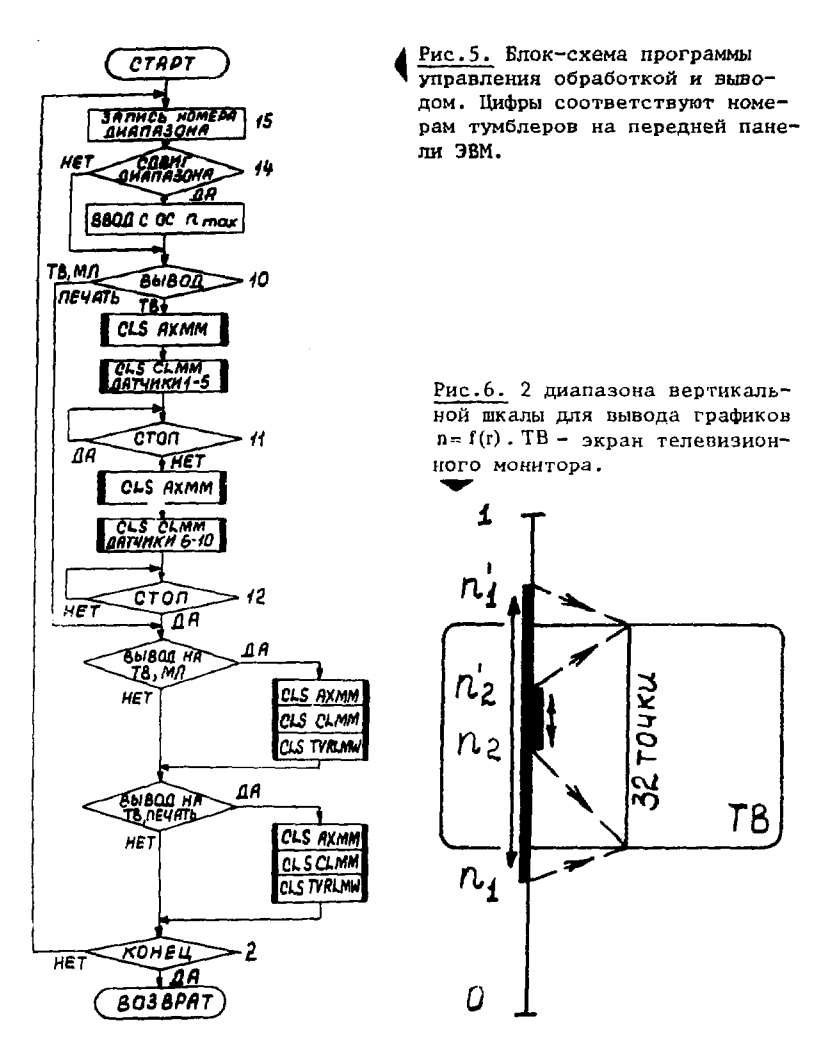

сразу записать информацию на МЛ, вывести графики на печать или сделать это, предварительно просмотрев графики на экране ТВ. После вывода можно повторить просмотр и /или/ вывод.

Программа расчета и вывода - CLMM. Блок-схема программы приведена на рис. 7. При подготовке необходимые для расчета

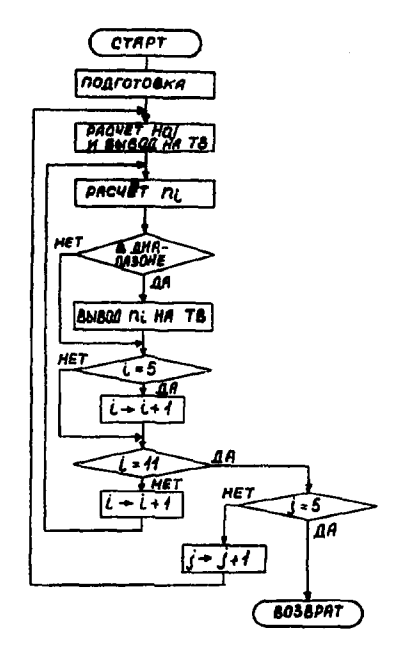

Рис. 7. Блок-схема программы расчета и вывода.

 $\frac{1}{2}$  and  $\frac{1}{2}$ 

константы переписываются в рабочую область из таблиц программы. Затем после расчета и вывода на ТВ значения величины магнитного поля $H_{0i}$ , где  $j = 1$ , рассчитываются и выводятся 5 точек графика n= f(r) первого измерения. Если значение ординаты выходит за пределы диапазона шкалы, соответствующая точка не выводится. После вывода 5 точек графика в памяти обходится следующая ячейка, в которой записано значение величины магнитного поля и производится расчет и вывод следующих 5 точек. Этот процесс повторяется для пяти графиков, затем происходит возврат в программу D1.

При отнесении расчетных значений п, к соответствующему уровню квантования делений шкалы графика применяется способ отождествления значения n, с ближайшим уровнем квантования. Это обеспечивает значение максимальной погрешности, не превышающее 0.5 интервала квантования.

Пример вывода графика на печать, полученный при наладке системы в режиме работы с ускорителем, приведен на рис. 8. На печать выводятся также номер квадранта ускорителя, величина магнитного поля и координата платформы с датчиками.

# **ЗАКЛЮЧЕНИЕ**

Описанная двухпроцессорная система автоматизации по сравнению с системой /1/ обеспечивает: 1/ время измерения одного значения в не более 50 мкс, 2/ измерение до 100 значений в за один цикл нарастания магнитного поля ускорителя; 3/ уменьшение суммарного времени измерений примерно на порядок.

Автор считает своим приятным долгом поблагодарить И.Н.Семенюшкина за поддержку работы. И.Ф.Колпакова за постоянный интерес к ней, М.А.Воеводина - за помощь и полезные обсуждения, Щ.З.Сайфулина - за помощь в работе.

6

K

 $\frac{1}{2}$ 

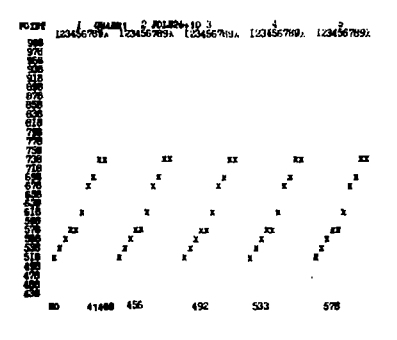

Рис.8. Пример вывода графика  $n = f(r)$  на печать.

## **ЛИТЕРАТУРА**

 $\ddot{\phantom{a}}$ 

ÿ Á

- 1. Воеводин М.А. ОИЯИ, Р9-80-578, Дубна, 1980.
- 2. Chernykh E.V. et al. The Organization of a JINR Proton Synchrotron Beam Slow Extraction Parameter Monitoring and Control System in the CAMAC Standard On-Line with an US-1010 Computer. IEEE Trans., 1977, NS-24, p. 2561.
- 3. Information Manual 256 Wordstore Type CS0015, Nuclear Enterprises Ltd., Edinburgh, 1974.
- 4. 3232 Programmable Colour Display Driver, CAMAC 1981 Kinetic Systems Catalog, Lockport, USA, 1980.
- 5. Черных Е.В. ОИЯИ, 10-7913, Дубна, 1974.
- 6. CAM 4-07, 32-Channel Analog Multiplexer, KFKI, Budapest, 1973.
- 7. CAM 4-05, Analog-to-Digital Convertor, KFKI, Budapest, 1973.
- 8. CAM 5-02, Scaler-Timer, KFKI, Budapest, 1973.
- 9. Волков В.И. и др. ОИЯИ, 10-11238, Дубна, 1978.
- 10. Библиотека математических программ ВМFX, ВМFXD, ВМFL. Руководство пользователя, ЕС: 2.6401.028.32.01, Будапешт, 1976.

Рукопись поступила в издательский отдел 10 июля 1981 года.